# **IN1010 uke 5**

Gruppe 4

# **Agenda**

- **Interface** 
	- Interface vs abstract class vs class
	- Hvorfor interface? Eksempel
	- Pekere av typen interface
- Invarianter
- Jobbe med oppgaver/trix/oblig!

### **Interface**

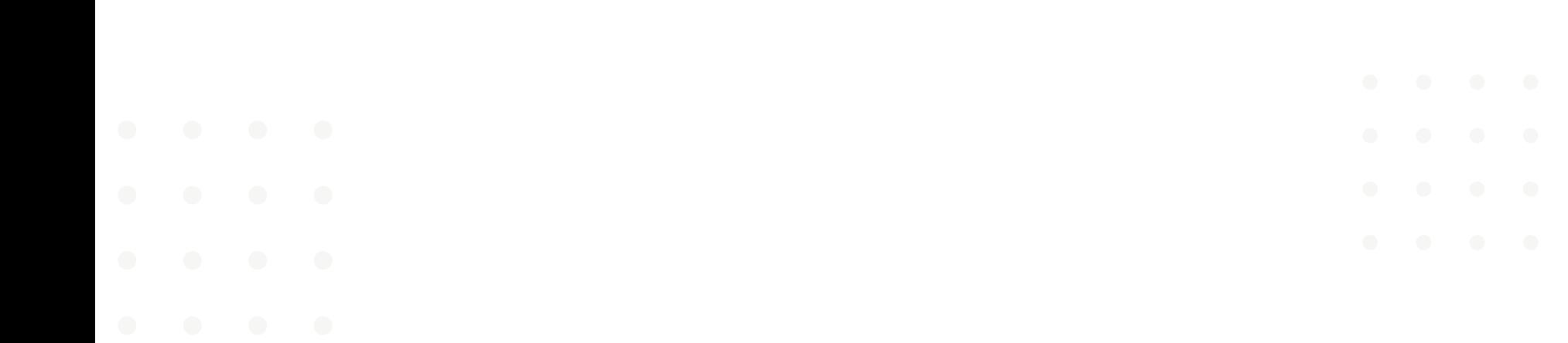

#### **Interface**

- Hva/hvorfor?
- Forskjellen på interface/abstrakt klasse/klasse?

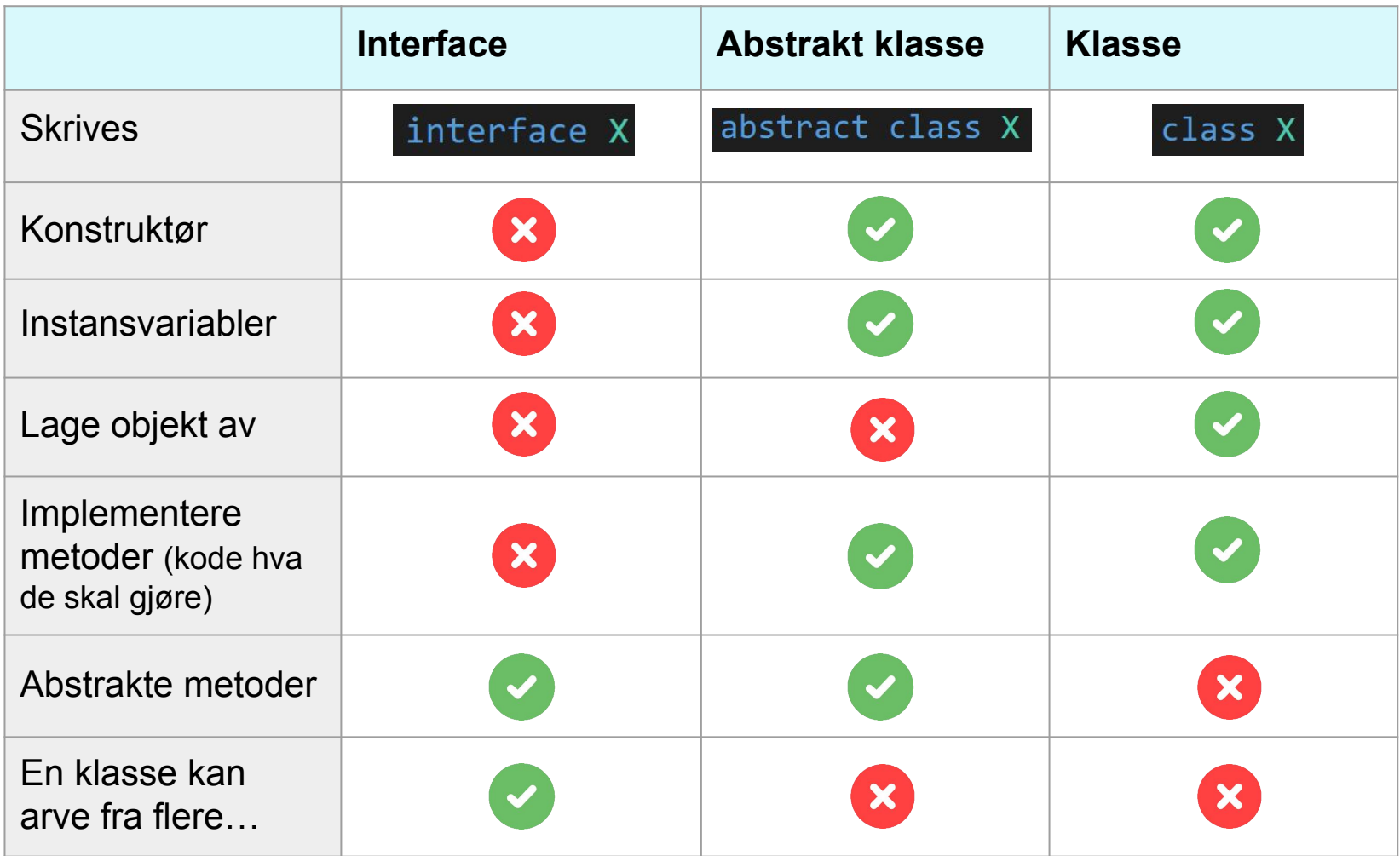

#### interface TilSalgs {  $int henthiris()$ ; void settPris(int nyPris);

abstract class Dyr  $\{$ protected int alder;

> public Dyr(int alder) { this.alder =  $alder$ ;

> $abstract$  void  $lagLyd()$ ;

public int hentAlder() { return alder;

#### **Interface vs abstract class vs class: koden**

- instansvariabler
- konstruktør
- abstrakte metoder
- implementation av metoder

```
class Bil \{private String regNr;
    public Bil(String regNr, String merke) {
        this.regNr = regNr;
    public String hentRegNr() {
```

```
return regNr;
```
Eksempel: Bondegårdsystem

● Både selge dyr og sjekke helsen

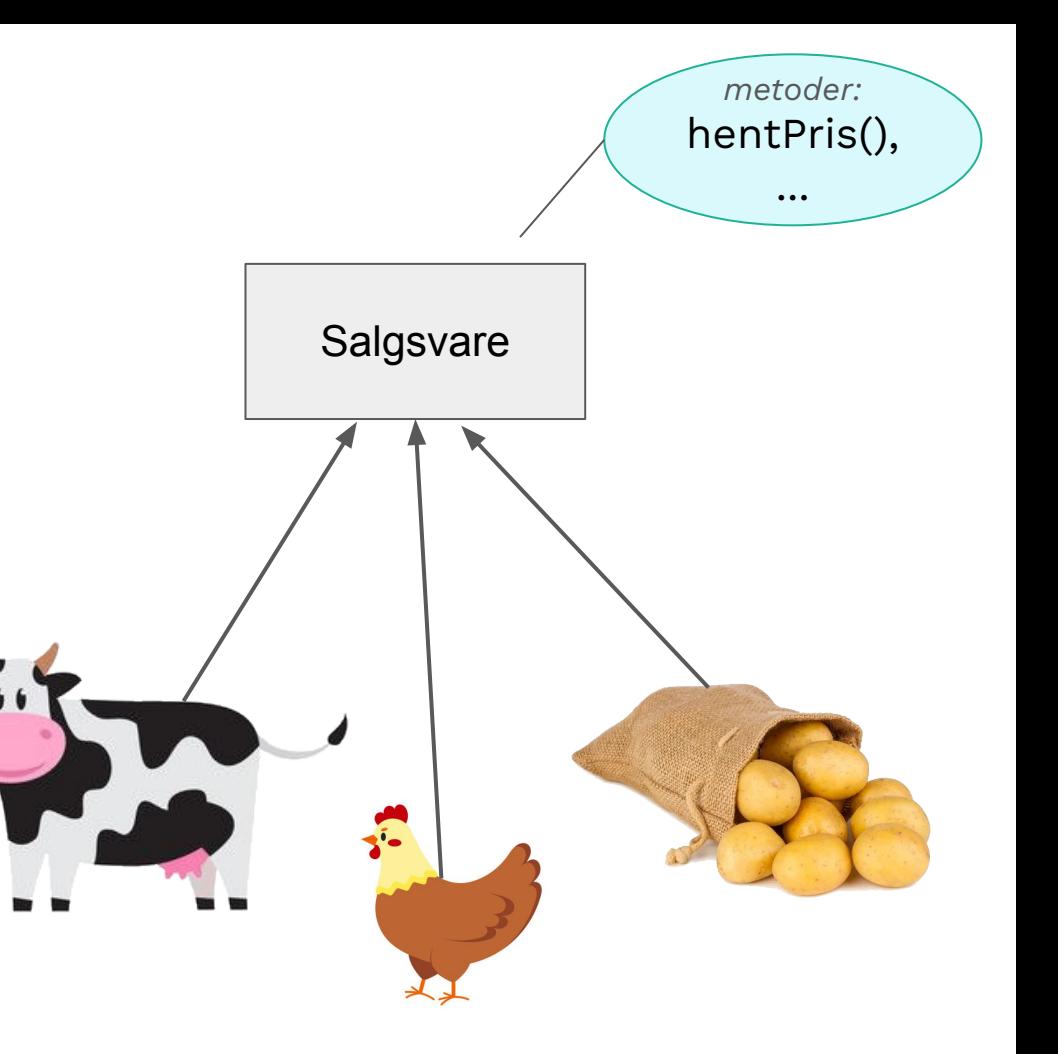

Eksempel: Bondegårdsystem

● Både selge dyr og sjekke helsen → legg til dette i superklasse??

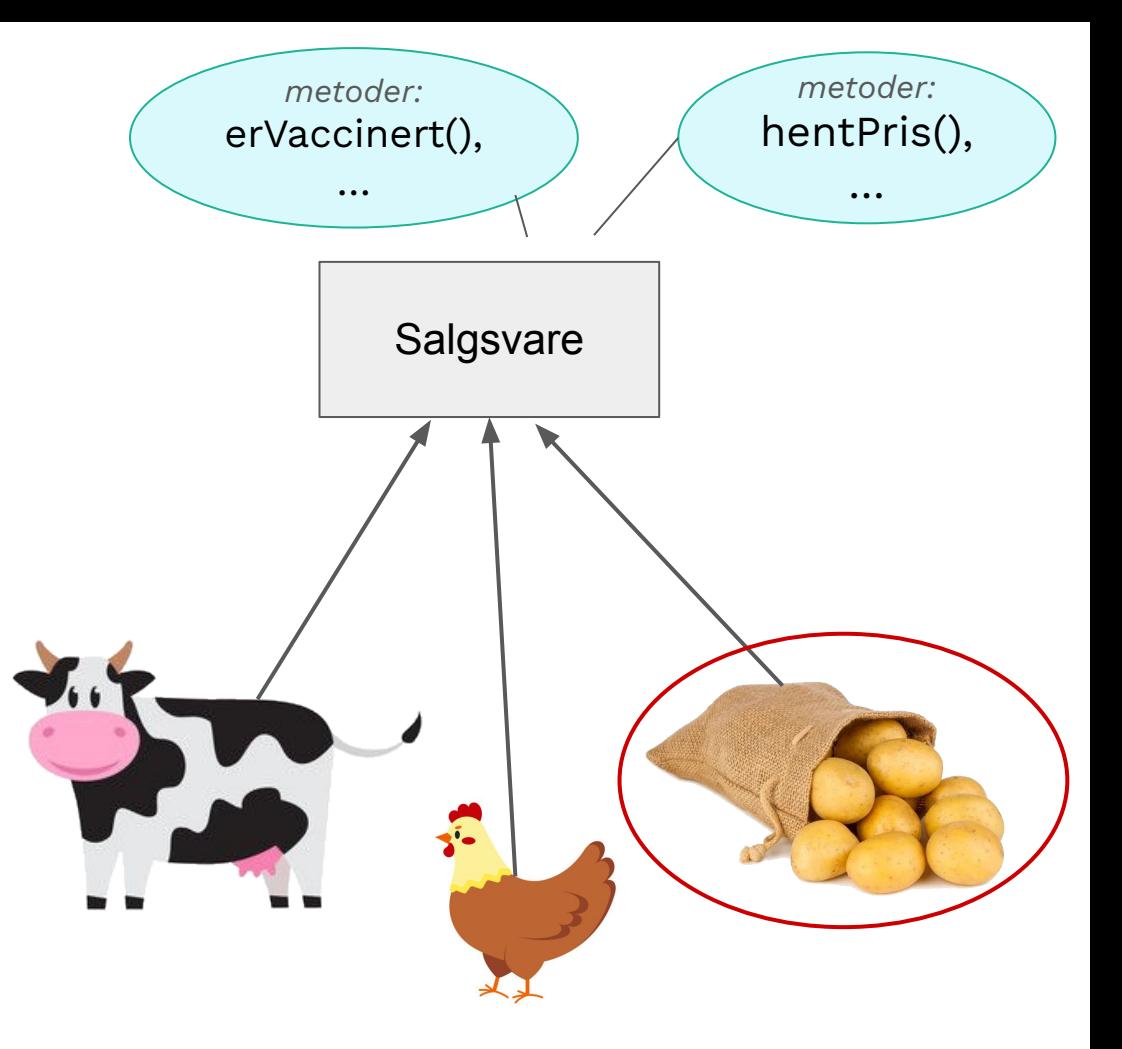

Eksempel: Bondegårdsystem

- Både selge dyr og sjekke helsen
	- → Arve fra en til klasse?
	- kan bare arve fra én

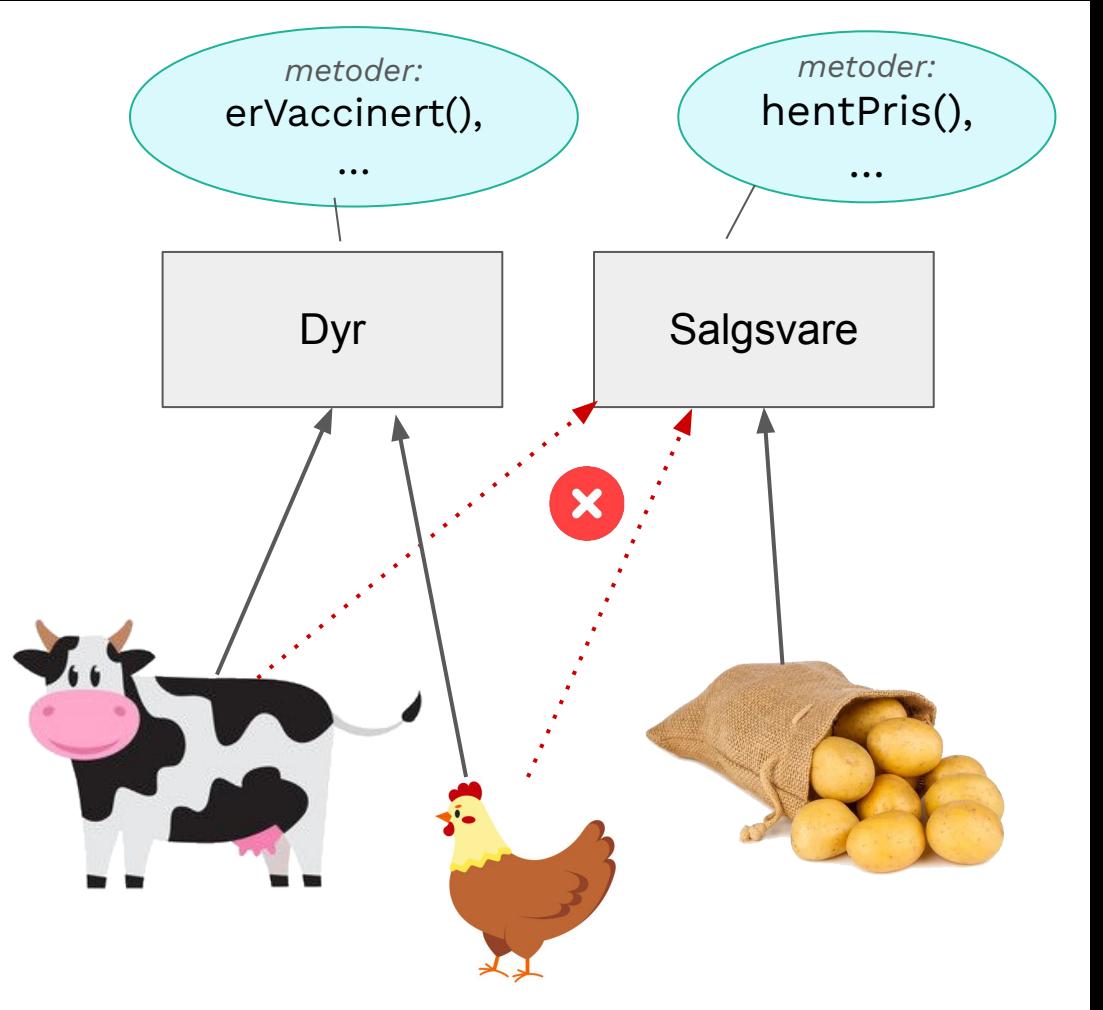

Eksempel: Bondegårdsystem

● Både selge dyr og sjekke helsen

→ løsning: interface

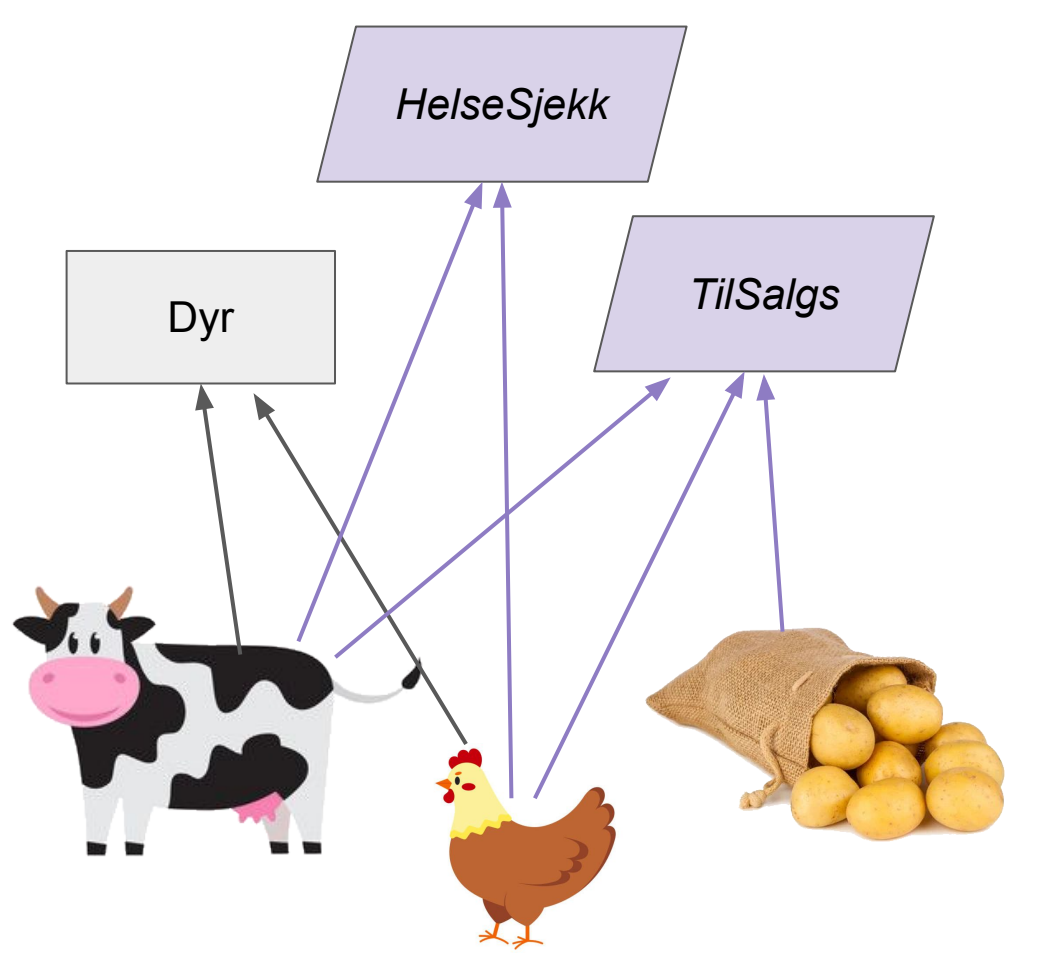

- En klasse kan arve fra flere interface
- Spesifiserer rollen/grensesnittet til klassen
	- "Utenifra": Vet hva klassen gjør uten å måtte se implementasjonen
	- Programmereren: Vet hva klassen må kunne gjøre men har frihet til å implementere det (skrive koden) som man vil

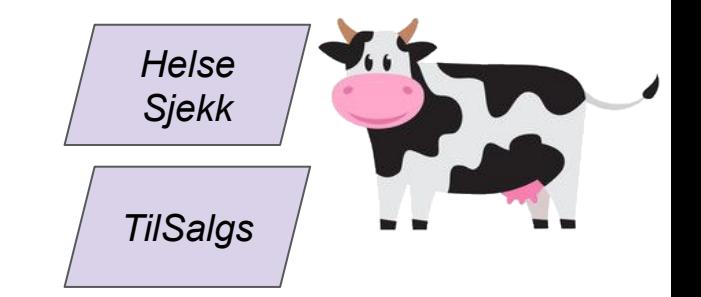

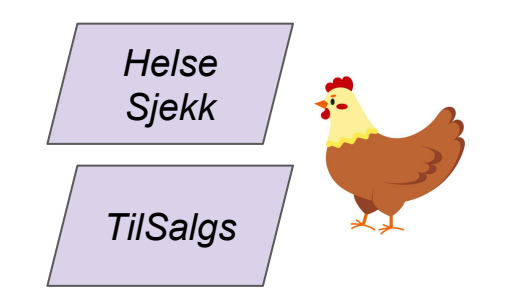

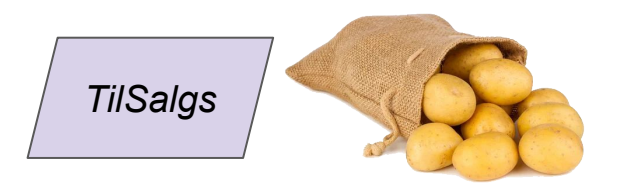

```
class Poteter implements TilSalgs{
    private double vekt;
    private String dato;
    private int kgPris = 8;
```

```
public Poteter(double vekt, String dato) {
   this. vekt = vekt;this.dato = data;
```

```
@Override
public int hentPris() {
    return (int) Math.round(vekt * kgPris);
```

```
@Override
public void settPris(int nyPris) {
   kgPris = nyPris;
```
interface TilSalgs {  $int$  hentPris $()$ ; void settPris(int nyPris);

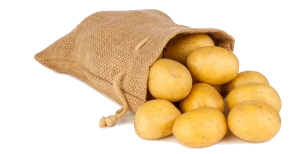

```
class Ku extends Dyr implements TilSalgs, HelseSjekk {
```

```
private String navn;
private double vekt;
private int pris = 11000;
private boolean vaksinert = false;
```

```
public Ku(String navn, int alder, double vekt) {
   super(alder);
   this. navn = navn;
   this.vekt = vekt;
```

```
@Override
public int hentPris() {
    return pris;
```

```
@Override
public void settPris(int nyPris) {
    pris = nyPris;
```
interface TilSalgs {  $int$  hentPris $()$ ; void settPris(int nyPris);

#### Ulik implementering!

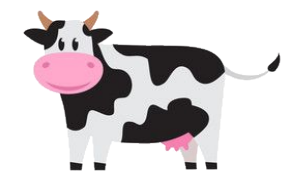

#### @Override

```
public boolean normalVekt() {
   return vekt > 500 && vekt < 750;
```

```
@Override
public boolean erVaksinert() {
   return vaksinert;
@Override
public void giVaksine() {
    if (lerVaksinert()) {
        vaksinert = true;System.out.println("Vaksinerte kuen" + navn);
```
interface HelseSjekk { boolean normalVekt(); boolean erVaksinert(); void giVaksine();

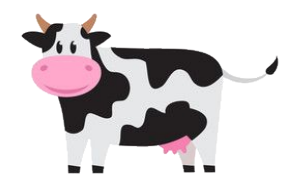

class BondegaardSystem {

```
Run | Debug
public static void main(String[] args) {
    Poteter potet1 = new Poteter(2.5, "08.08.2022");
    Poteter potet2 = new Poteter(2.3, "08.08.2022");Ku ku = new Ku("Molly", 3, 550);
    TilSalgs[] salgListe = {potet1, potet2, ku};for (Iilsalgs \text{ vare} : salgliste) {
        System.out.println(vare + ": " + vare.hentPris() + "kr");
```
Vi kan gjøre dette fordi vi har peker av type TilSalgs!

Poteter 2.5 kg: 20kr Poteter 2.3 kg: 18kr Kuen Molly, 3 aar: 11000kr

```
class Hund \{Hva skjer hvis vi kjører 
    public void bjeff() {
        System.out.println("Voff");
                                                            hovedprogrammet?class GoldenRetriever extends Hund implements TilSalgs {
   private int pris = 8000;
   public void vaerGlad() {
       System.out.println("Jeg er saaa glad!");
                                                public static void main(String[] args) {
                                                    GoldenRetriever r = new GoldenRetriever();TilSalgs salgsR = new GoldenRetriever();
   @Override
   public int hentPris() {
                                                    System.out.println(r.hentPris());
       return pris;
                                                    System.out.println(salgsR.hentPris());
                                                    r.bjeff();
   @Override
                                                    salgsR.bjeff();<u>public void settPris(int nyPris)</u> {
       pris = nyPris;r.vaerGlad();
                                                    salgsR.vaerGlad();
```

```
class Hund \{Hva skjer hvis vi kjører 
    public void bjeff() {
        System.out.println("Voff");
                                                               hovedprogrammet?class GoldenRetriever extends Hund implements TilSalgs
                                                     The method bjeff() is undefined for the type TilSalgs Java
    private int pris = 8000;(x)public void vaerGlad() {
                                                  \otimes The method vaerGlad() is undefined for the type TilSalgs
        System.out.println("Jeg er saaa glad!");
                                                  public static void main(String[] args) {
                                                      GoldenRetriever r = new GoldenRetriever();
                                                      TilSalgs salgsR = new GoldenRetriever();
   @Override
    public int hentPris() {
                                                      System.out.println(r.hentPris());
        return pris;
                                                      System.out.println(salgsR.hentPris());
                                                      r.bjeff();
   @Override
                                                      salgsR.bjeff();<u>public void settPris(int nyPris)</u> {
        pris = nyPris;r.vaerGlad();
                                                      salgsR.vaerGlad();
```
#### **Kort om invarianter**

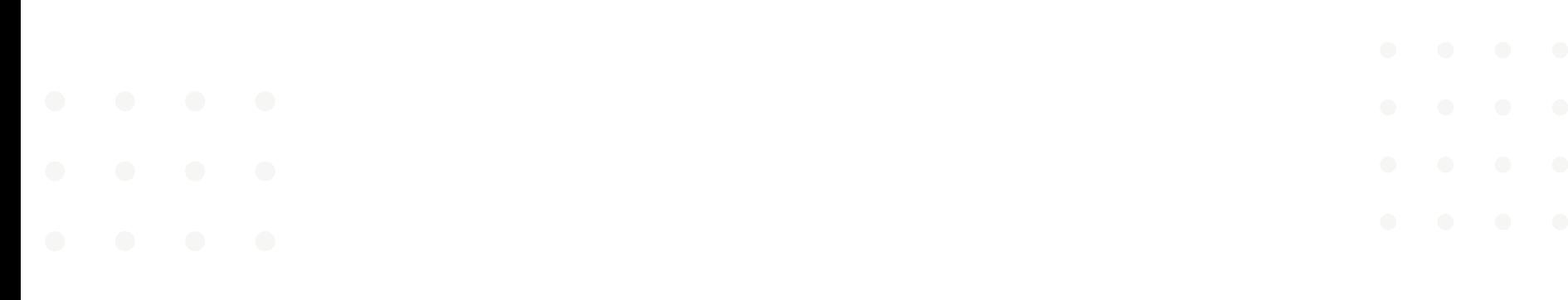

#### **Invariant**

- $\bullet$  = regel for hvilke verdier en instansvariabel for ha ○ "Pris kan ikke være < 0"
- Skal gjelde før og etter du kaller på en metode
- Må tenke på dette når man skriver metodene

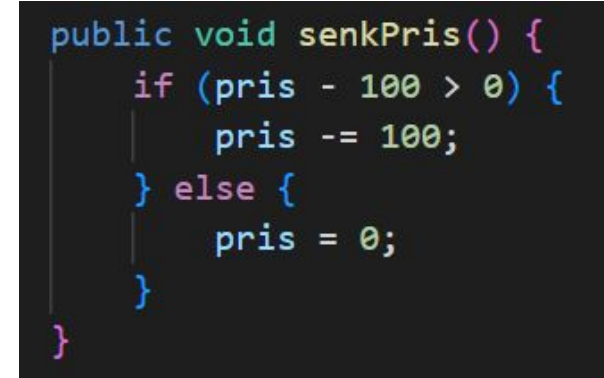

## **Jobb med oppgaver!**

IN1010 Emnesiden → Grupper → Gruppe  $4 \rightarrow Uke5$ 

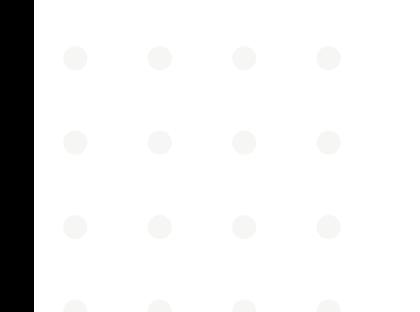